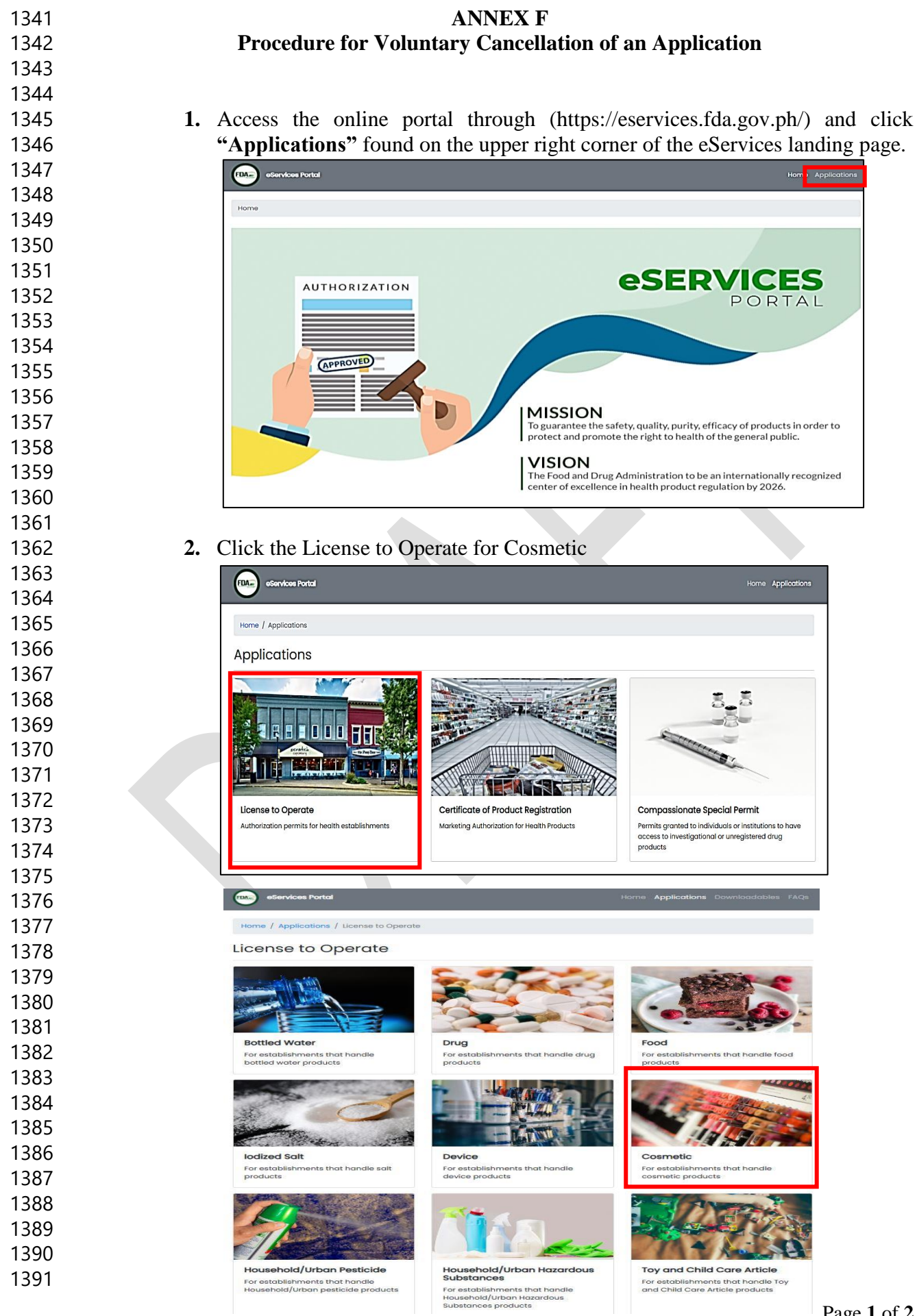

## **3.** To cancel the application, click **"Cancel Application".**

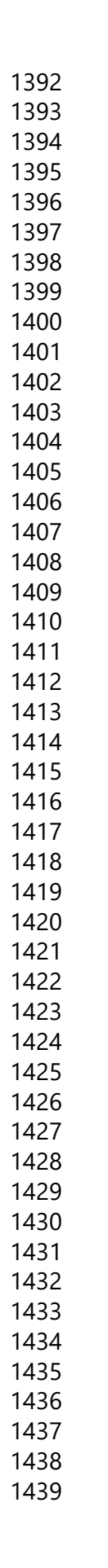

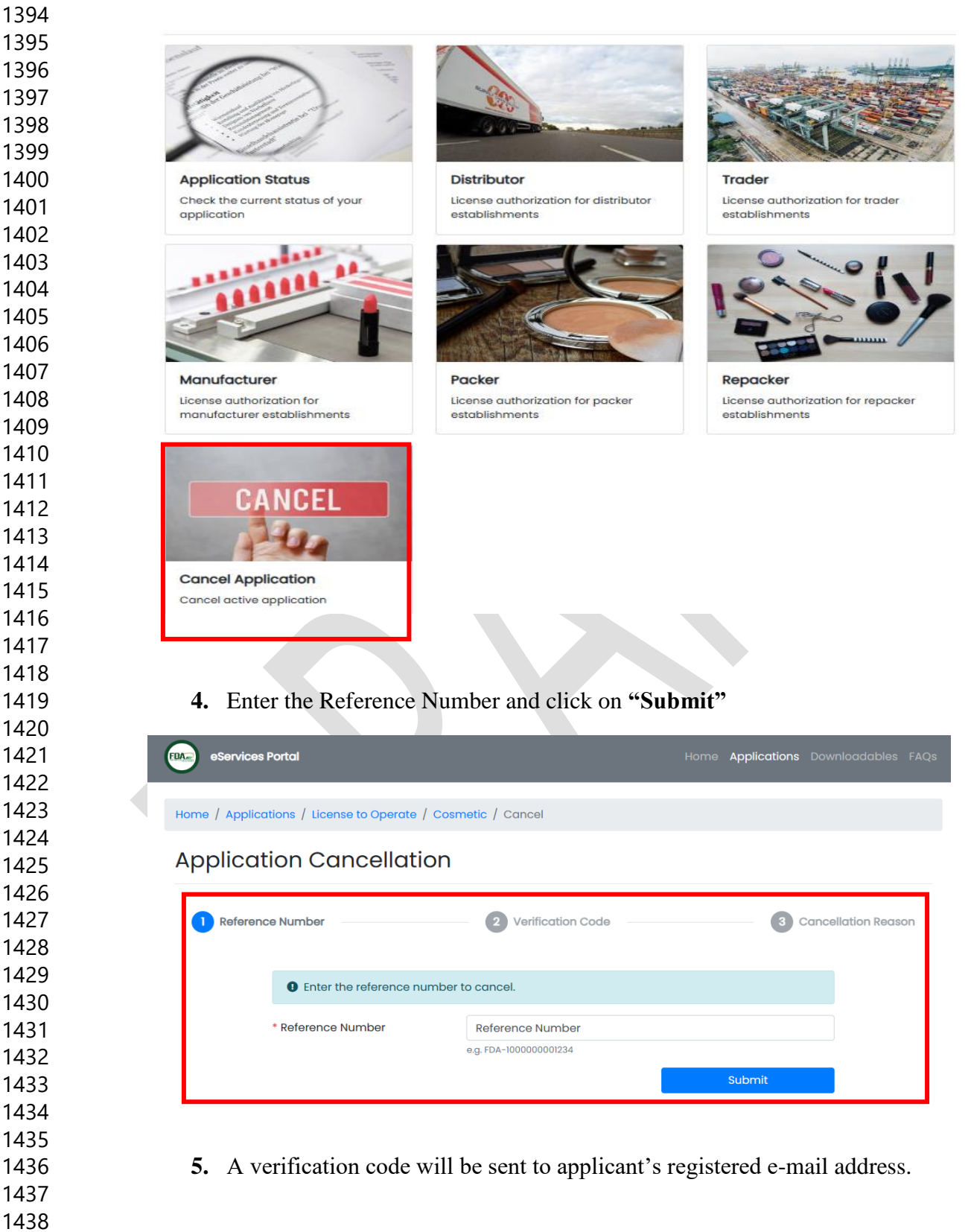

**6.** Enter the verification code to state the reason for cancellation.